## GRCC ESOL Program Student Name Computers for English Class - ESL 54, 55, 56 **Mavis Beacon Teaches Typing**

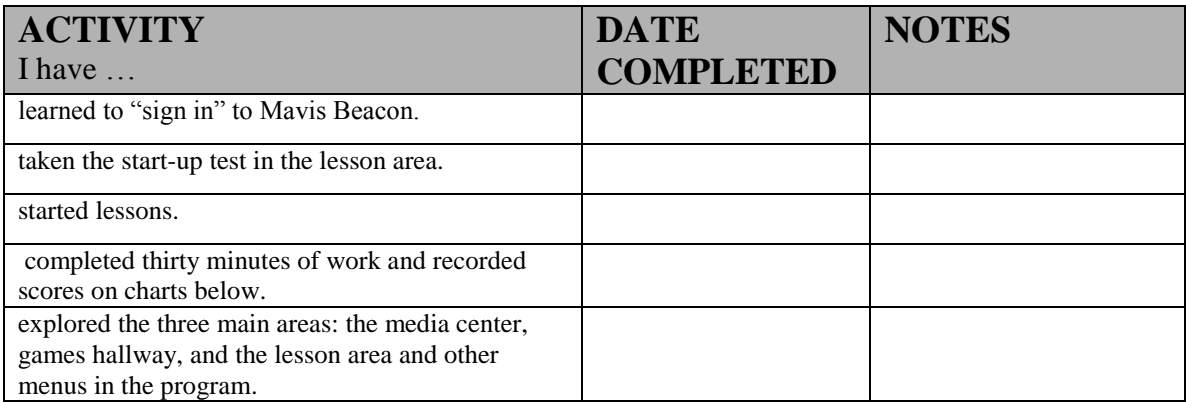

**Progress on Accuracy over Time** - Make a check mark in the right box to show your accuracy percentage after you complete every 30 minutes of work on Mavis Beacon..

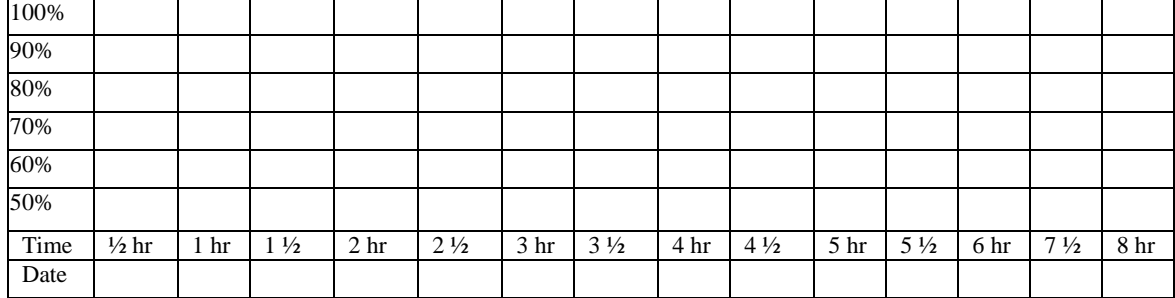

**Progress on Speed over Time** - Make a check mark in the right box to show your speed after you complete every 30 minutes of work on Mavis Beacon.

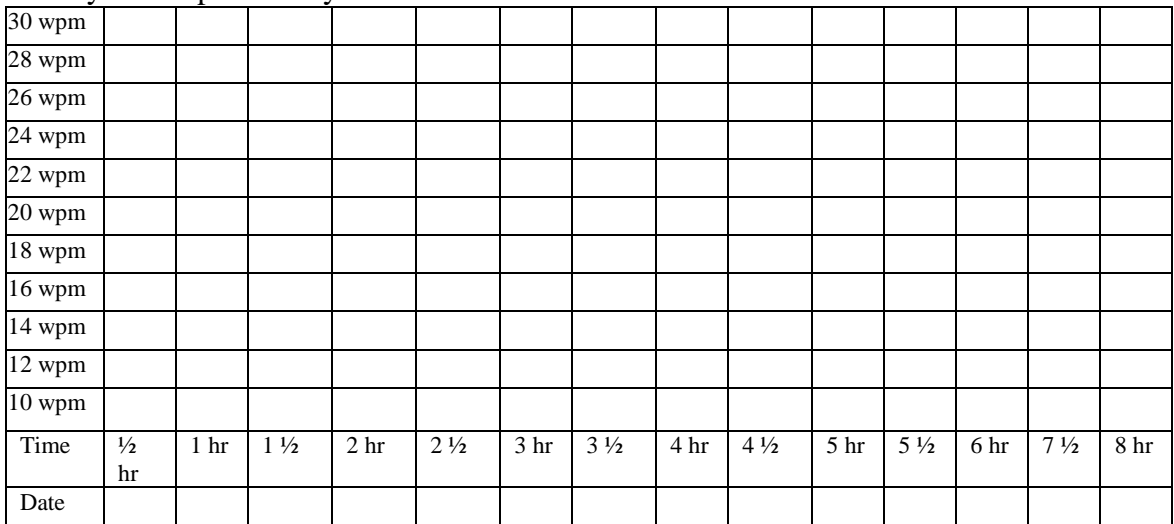